VAR\_GLOBAL Di00CPU AT %IX255.0 : BOOL; (\* Di 00 CPU Module \*) Di01CPU AT %IX255.1 : BOOL; (\* Di 01 CPU Module \*) Di02CPU AT %IX255.2 : BOOL; (\* Di 02 CPU Module \*) Do00CPU AT %QX255.0 : BOOL; (\* Do 00 CPU Module \*) Do01CPU AT %QX255.1 : BOOL; (\* Do 01 CPU Module \*) END\_VAR

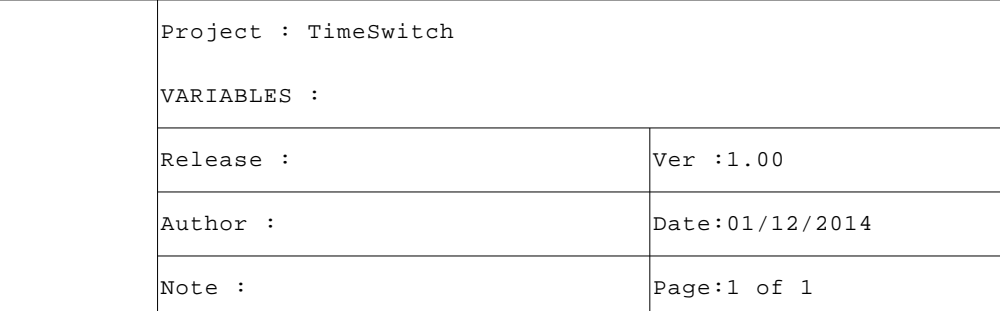

```
VAR
HourOn : USINT := 10; 
MinuteOn : USINT := 1; 
SecondOn : USINT := 10;
SecondOff : USINT := 50; (* Time Off (Second) *)
MinuteOff : USINT := 1; (* Time Off (Minute) *)
HourOff : USINT := 10; (* Time Off (Hour) *)
DateToEpoch : SysDateToETime; (* FB Date to Epoch time *)
Year : UINT := 2014; (* Set Year *)
Month : USINT := 11; (* Set Month *)
Day : USINT := 15; (* Set Day *)
Hour : USINT := 10; (* Set Hour *)
Minute : USINT := 0; (* Set Minute *)
Second : USINT := 55; (* Set Second *)
EpochToDate : SysETimeToDate; 
END_VAR
```
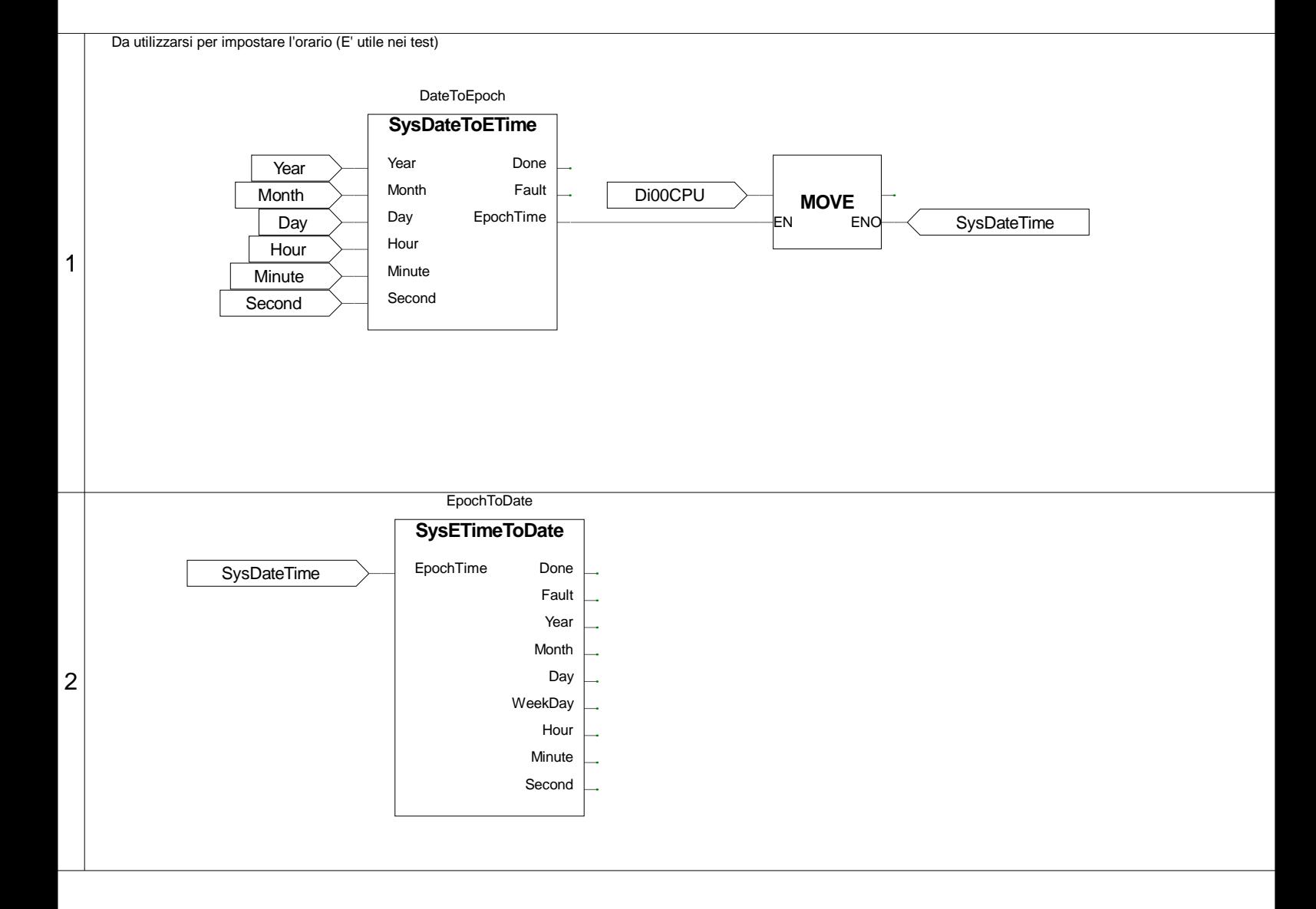

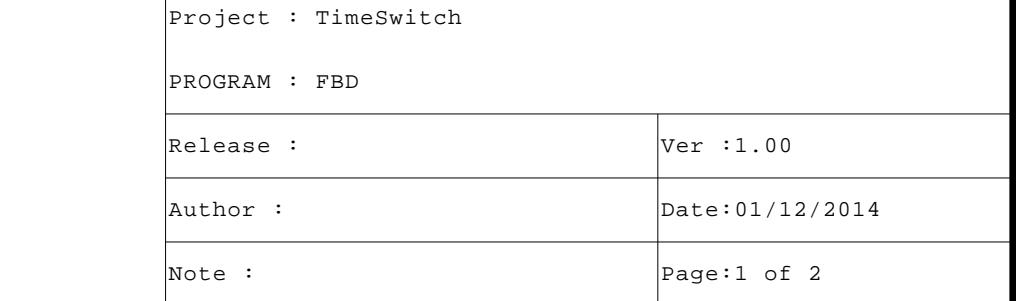

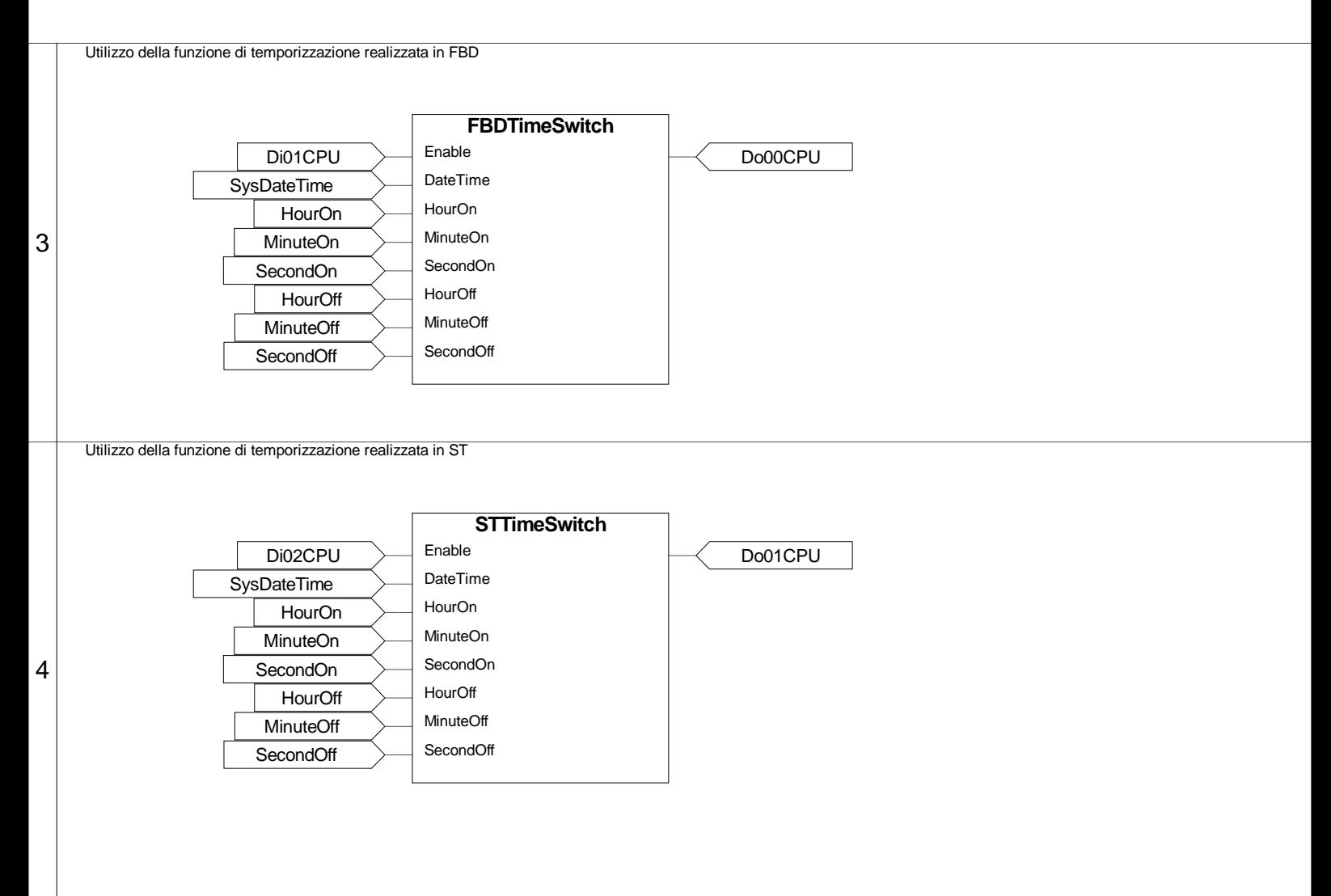

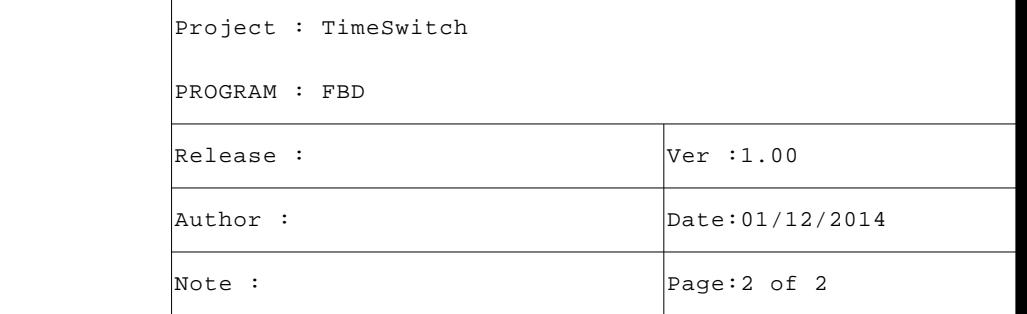

```
VAR_INPUT
     Enable : BOOL; (* FB Enable *)
     DateTime : UDINT; (* Date/Time (Epoch) *)
     HourOn : USINT; (* Time On (Hour) *)
     MinuteOn : USINT; (* Time On (Minute) *)
     SecondOn : USINT; (* Time On (Second) *)
     HourOff : USINT; (* Time Off (Hour) *)
     MinuteOff : USINT; (* Time Off (Minute) *)
     SecondOff : USINT; (* Time Off (Second) *)
     END_VAR
2 (* FUNCTION "STTimeSwitch"
                                                            \star)
\star)
4 (* Questa FB controlla gli orari impostati ed attiva l'uscita se ora è nel
                                                            \star)
5 (* range definito.
\overline{7}\mathsf{R}\mathsf{Q}(* GESTIONE TEMPORIZZAZIONE
                                                            \star)
     1011(* Controllo se funzione abilitata. *)
1213IF NOT(Enable) THEN STTimeSwitch:=FALSE; RETURN; END_IF;
14(* Controllo se funzione abilitata. *)
15
16
    IF (MOD(DateTime, 86400) >= ((TO_UDINT(HourOn)*3600)+(TO_UDINT(MinuteOn)*60)+SecondOn)) THEN
17STTimeSwitch:=TRUE; (* Function result *)
18
19
    END_I F;
20
    IF (MOD(DateTime, 86400) >= ((TO_UDINT(HourOff)*3600)+(TO_UDINT(MinuteOff)*60)+SecondOff)) THEN
21
22STTimeSwitch:=FALSE; (* Function result *)
    \texttt{END\_IF} ;
2324
25 (* [End of file] *)
26
27
```
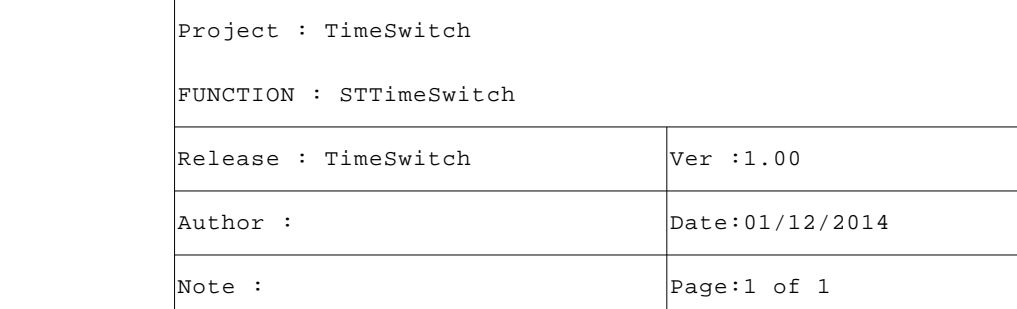

```
VAR_INPUT
Enable : BOOL; (* FB Enable *)
DateTime : UDINT; (* Date/Time (Epoch) *)
HourOn : USINT; (* Time On (Hour) *)
MinuteOn : USINT; (* Time On (Minute) *)
SecondOn : USINT; (* Time On (Second) *)
HourOff : USINT; (* Time Off (Hour) *)
MinuteOff : USINT; (* Time Off (Minute) *)
SecondOff : USINT; (* Time Off (Second) *)
END_VAR
```
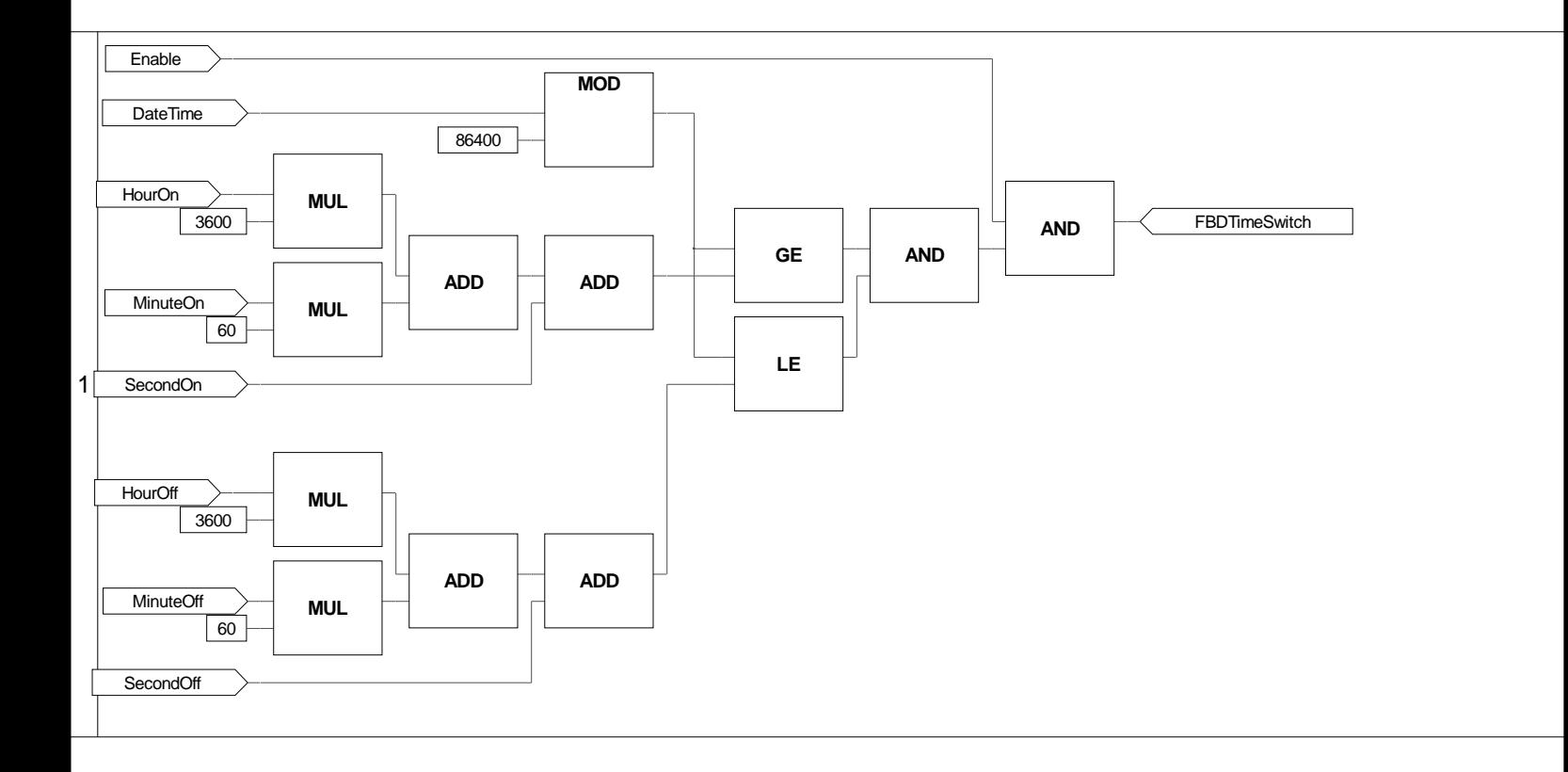

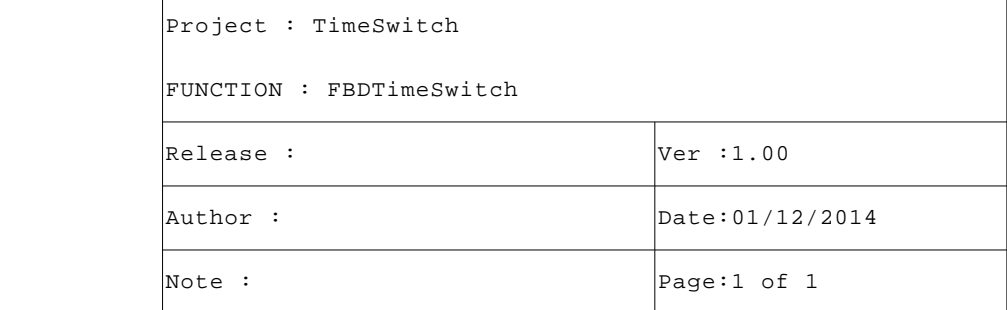